## **django-multiform Documentation**

*Release 0.1a1*

**Baptiste Mispelon**

September 15, 2016

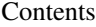

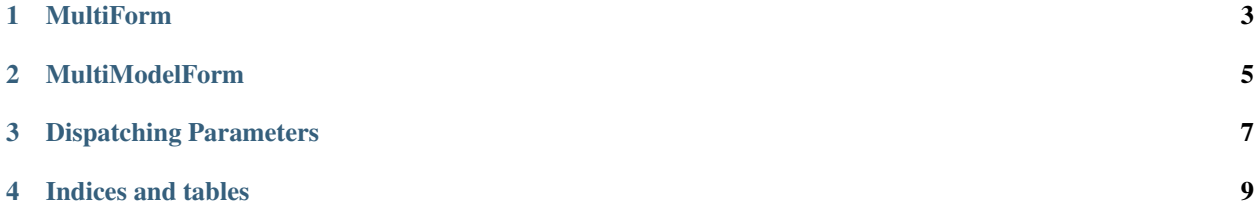

Django-multiform is a library that allows you to wrap several forms into one object with a form-like API.

It's compatible with django 1.4 and 1.5.

A lot of care has been put into replicating the same API as Form so that a MultiForm can be used anywhere a regular Form would.

The library consists of two classes: MultiForm and MultiModelForm.

## **MultiForm**

<span id="page-6-0"></span>Wraps up several Form into one object, which allows you for example to reuse several existing forms in a generic FormView.

```
# forms.py
from django import forms
from multiform import MultiForm
class FooForm(forms.Form):
   foo = forms.CharField()
class BarForm(forms.Form):
   bar = forms.CharField()
class FooBarForm(MultiForm):
   base_forms = [
       ('foo', FooForm),
        ('bar', BarForm),
    ]
# views.py
from django.views import generic
from .forms import FooBarForm
class FooBarView(generic.FormView):
   form_class = FooBarForm
   def form_valid(self, form):
       form.cleaned_data['foo'] # {'foo': ...}
        form.cleaned_data['bar'] # {'bar': ...}
        return super(FooBarView, self).form_valid(form)
```
## **MultiModelForm**

<span id="page-8-0"></span>As the name hints, it wraps several ModelForm instances into one object.

It's quite similar to MultiForm, but it adds a save method and it can handle the dispatching of the instance attribute that you usually pass to a ModelForm.

It's useful for creating related model instances in one step with a generic CreateView for example.

```
# models.py
from django.db import models
class Person(models.Model):
   eye_color = models.CharField(max_length=50)
   user = models.OneToOneField(auth.get_user_model())
# forms.py
from django.contrib.auth.forms import UserCreationForm
from .models import Person
from multiform import MultiModelForm
class PersonUserForm(MultiModelForm):
   base forms = [
        ('person', PersonForm),
        ('user', UserCreationForm),
    ]
   def dispatch_init_instance(self, name, instance):
        if name == 'person':
            return instance
       return super(PersonUserForm, self).dispatch_init_instance(name, instance)
    def save(self, commit=True):
        """Save both forms and attach the user to the person."""
        instances = super(PersonUserForm, self).save(commit=False)
       instances['person'].user = instances['user']
        if commit:
            for instance in instances.values():
                instance.save()
        return instances
```
## **Dispatching Parameters**

<span id="page-10-0"></span>In the event that you want to pass different parameters to some of the wrapped forms, you have two options (that can be used independently):

- 1. Implement a dispatch\_init\_\$arg method on your subclass. This method will be called when builting the keyword arguments passed to a wrapped form's constructor. This method is passed two arguments: the name of the wrapped form being built, and the original value of the \$arg keyword argument.
- 2. Pass a \$name\_\_\$arg=foo keyword argument to the MultiForm's constructor. This will make it so that the wrapped form with the name of \$name will be passed the \$arg=foo keyword argument. Note that in case of conflicts, this method has priority over the first one.

Any keyword argument passed to a Multiform's contructor that's not part of the Form's signature and that's not of the form  $\frac{1}{2}$  manne  $\frac{1}{2}$  will be passed to all wrapped forms.

**CHAPTER 4**

**Indices and tables**

- <span id="page-12-0"></span>• genindex
- modindex
- search